# iterativeBMA

November 11, 2009

# <span id="page-0-0"></span>R topics documented:

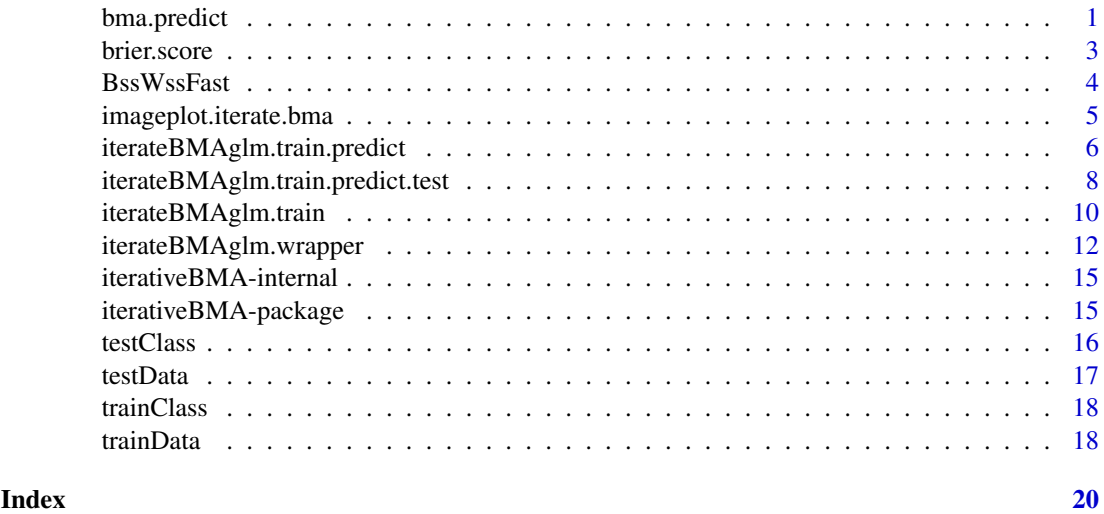

<span id="page-0-1"></span>bma.predict *Predicted Probabilities from Bayesian Model Averaging*

# Description

This function computes the predicted posterior probability that each test sample belongs to class 1. It assumes 2-class data, and requires the true class labels to be known.

# Usage

bma.predict (newdataArr, postprobArr, mleArr)

# Arguments

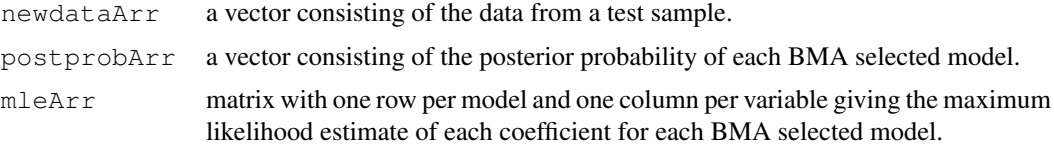

#### <span id="page-1-0"></span>Details

Let Y be the response variable (class labels for samples in our case). In Bayesian Model Averaging (BMA), the posterior probability of  $Y=1$  given the training set is the weighted average of the posterior probability of  $Y=1$  given the training set and model M multiplied by the posterior probability of model M given the training set, summing over a set of models M.

# Value

A real number between zero and one, representing the predicted posterior probability.

#### References

Raftery, A.E. (1995). Bayesian model selection in social research (with Discussion). Sociological Methodology 1995 (Peter V. Marsden, ed.), pp. 111-196, Cambridge, Mass.: Blackwells.

Yeung, K.Y., Bumgarner, R.E. and Raftery, A.E. (2005) Bayesian Model Averaging: Development of an improved multi-class, gene selection and classification tool for microarray data. Bioinformatics 21: 2394-2402.

#### See Also

[brier.score](#page-2-1), [iterateBMAglm.train](#page-9-1)

# Examples

```
library (Biobase)
library (BMA)
library (iterativeBMA)
data(trainData)
data(trainClass)
## training phase: select relevant genes
ret.bic.glm <- iterateBMAglm.train (train.expr.set=trainData, trainClass, p=100)
## get the selected genes with probne0 > 0
ret.gene.names <- ret.bic.glm$namesx[ret.bic.glm$probne0 > 0]
data (testData)
## get the subset of test data with the genes from the last iteration of bic.glm
curr.test.dat <- t(exprs(testData)[ret.gene.names,])
## to compute the predicted probabilities for the test samples
y.pred.test <- apply (curr.test.dat, 1, bma.predict, postprobArr=ret.bic.glm$postprob, ml
## compute the Brier Score if the class labels of the test samples are known
data (testClass)
brier.score (y.pred.test, testClass)
```
<span id="page-2-1"></span><span id="page-2-0"></span>

#### Description

The Brier Score is a probabilistic number of errors that takes the predicted probabilities into consideration. A small Brier Score indicates high prediction accuracy. This function assumes 2-class data, and requires the true class labels to be known.

#### Usage

```
brier.score (predictedArr, truthArr)
```
# Arguments

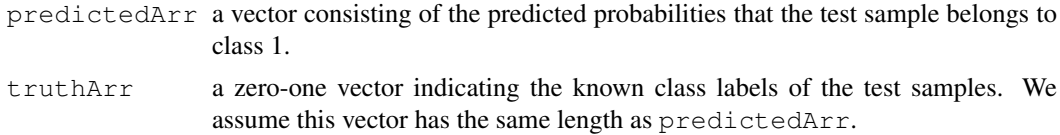

#### Details

The Brier Score computes the sum of squares of the differences between the true class and the predicted probability over all test samples. If the predicted probabilities are constrained to equal to 0 or 1, the Brier Score is equal to the total number of classification errors.

# Value

A non-negative real number.

# References

Brier, G.W. (1950) Verification of forecasts expressed in terms of probability. Monthly Weather Review 78: 1-3.

Yeung, K.Y., Bumgarner, R.E. and Raftery, A.E. (2005) Bayesian Model Averaging: Development of an improved multi-class, gene selection and classification tool for microarray data. Bioinformatics 21: 2394-2402.

# See Also

[bma.predict](#page-0-1), [iterateBMAglm.train.predict](#page-5-1)

# Examples

```
library (Biobase)
library (BMA)
library (iterativeBMA)
data(trainData)
data(trainClass)
data (testData)
```
ret.vec <- iterateBMAglm.train.predict (train.expr.set=trainData, test.expr.set=testData,

```
## compute the Brier Score
data (testClass)
brier.score (ret.vec, testClass)
```
<span id="page-3-1"></span>BssWssFast *Between-groups sum-of-squares to within-groups sum-of-squares ratio*

# Description

This is a univariate technique to select relevant genes in classification of microarray data. In classifying samples of microarray data, this ratio is computed for each gene. A large between-groups to within-groups sum-of-squares ratio indicates a potentially relevant gene.

# Usage

BssWssFast (X, givenClassArr, numClass = 2)

# Arguments

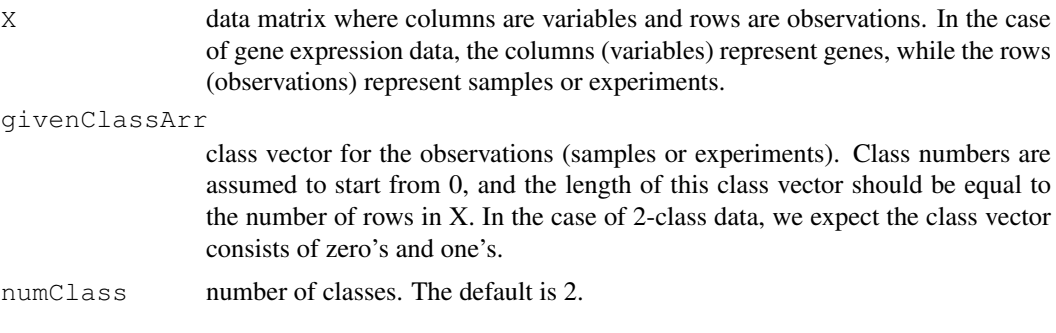

# Details

This function is called by iterateBMAglm.2class.

#### Value

A list of 2 elements are returned:

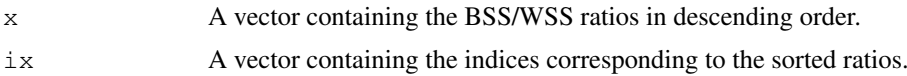

# References

Dudoit, S., Fridlyand, J. and Speed, T.P. (2002) Comparison of discrimination methods for the classification of tumors using gene expression data. Journal of the American Statistical Association 97: 77-87.

Yeung, K.Y., Bumgarner, R.E. and Raftery, A.E. (2005) Bayesian Model Averaging: Development of an improved multi-class, gene selection and classification tool for microarray data. Bioinformatics 21: 2394-2402.

#### <span id="page-4-0"></span>imageplot.iterate.bma 5

# See Also

[iterateBMAglm.train](#page-9-1), [trainData](#page-17-1), [trainClass](#page-17-2)

#### Examples

```
data(trainData)
data(trainClass)
```

```
ret.bsswss <- BssWssFast (X=t(exprs(trainData)), givenClassArr=trainClass, numClass = 2)
```
imageplot.iterate.bma

*An image plot visualization tool*

## Description

Create a visualization of the models and variables selected by the iterative BMA algorithm.

# Usage

imageplot.iterate.bma (bicreg.out, color="default", ...)

# Arguments

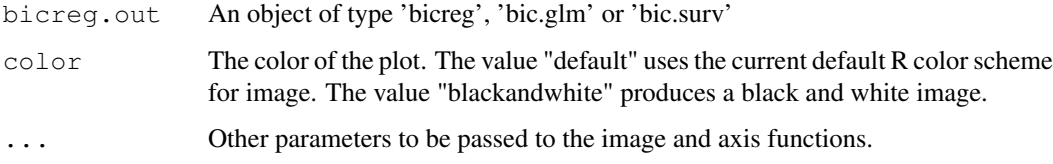

# Details

This function is a modification of the imageplot.bma function from the BMA package. The difference is that variables (genes) with probne0 equal to 0 are removed before plotting. The arguments of this function is identical to those in imageplot.bma.

# Value

An heatmap-style image, with the BMA selected variables on the vertical axis, and the BMA selected models on the horizontal axis. The variables (genes) are sorted in descreasing order of the posterior probability that the variable is not equal to 0 (probne0) from top to bottom. The models are sorted in descreasing order of the model posterior probability (postprob) from left to right.

# Note

The BMA and Biobase packages are required.

# References

Clyde, M. (1999) Bayesian Model Averaging and Model Search Strategies (with discussion). In Bayesian Statistics 6. J.M. Bernardo, A.P. Dawid, J.O. Berger, and A.F.M. Smith eds. Oxford University Press, pages 157-185.

Yeung, K.Y., Bumgarner, R.E. and Raftery, A.E. (2005) Bayesian Model Averaging: Development of an improved multi-class, gene selection and classification tool for microarray data. Bioinformatics 21: 2394-2402.

# See Also

[iterateBMAglm.train](#page-9-1)

# Examples

```
library (Biobase)
library (BMA)
library (iterativeBMA)
data(trainData)
data(trainClass)
## training phase: select relevant genes
ret.bic.glm <- iterateBMAglm.train (train.expr.set=trainData, trainClass, p=100)
## produce an image plot to visualize the selected genes and models
imageplot.iterate.bma (ret.bic.glm)
```
<span id="page-5-1"></span>iterateBMAglm.train.predict

*Iterative Bayesian Model Averaging: training and prediction*

### Description

Classification and variable selection on microarray data. This is a multivariate technique to select a small number of relevant variables (typically genes) to classify microarray samples. This function performs the training, and prediction steps. The data is assumed to consist of two classes. Logistic regression is used for classification.

# Usage

```
iterateBMAglm.train.predict (train.expr.set, test.expr.set, train.class, p=100,
```
#### Arguments

```
train.expr.set
```
an ExpressionSet object. We assume the rows in the expression data represent variables (genes), while the columns represent samples or experiments. This training data is used to select relevant genes (variables) for classification.

test.expr.set

an ExpressionSet object. We assume the rows in the expression data represent variables (genes), while the columns represent samples or experiments. The variables selected using the training data is used to classify samples on this test data.

<span id="page-5-0"></span>

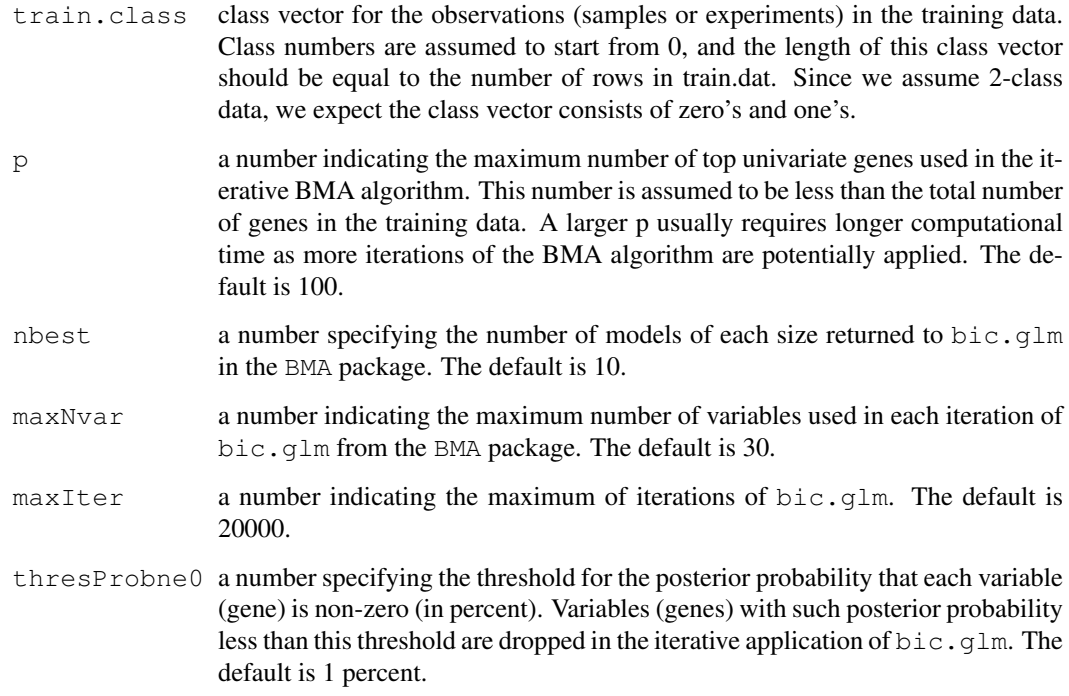

# Details

This function consists of the training phase and the prediction phase. The training phase consists of first ordering all the variables (genes) by a univariate measure called between-groups to withingroups sums-of-squares (BSS/WSS) ratio, and then iteratively applying the bic.glm algorithm from the BMA package. The prediction phase uses the variables (genes) selected in the training phase to classify the samples in the test set.

# Value

A vector consisting of the predicted probability that each test sample belongs to class 1 is returned.

# Note

The BMA and Biobase packages are required.

# References

Raftery, A.E. (1995). Bayesian model selection in social research (with Discussion). Sociological Methodology 1995 (Peter V. Marsden, ed.), pp. 111-196, Cambridge, Mass.: Blackwells.

Yeung, K.Y., Bumgarner, R.E. and Raftery, A.E. (2005) Bayesian Model Averaging: Development of an improved multi-class, gene selection and classification tool for microarray data. Bioinformatics 21: 2394-2402.

#### See Also

[iterateBMAglm.train](#page-9-1), [iterateBMAglm.train.predict.test](#page-7-1), [brier.score](#page-2-1)

# Examples

```
library (Biobase)
library (BMA)
library (iterativeBMA)
data(trainData)
data(trainClass)
data (testData)
ret.vec <- iterateBMAglm.train.predict (train.expr.set=trainData, test.expr.set=testData,
## compute the Brier Score
data (testClass)
brier.score (ret.vec, testClass)
```
<span id="page-7-1"></span>iterateBMAglm.train.predict.test *Iterative Bayesian Model Averaging: training, prediction and testing*

# Description

Classification and variable selection on microarray data. This is a multivariate technique to select a small number of relevant variables (typically genes) to classify microarray samples. This function performs the training, prediction and testing steps. The data is assumed to consist of two classes, and the classes of the test data is assumed to be known. Logistic regression is used for classification.

# Usage

```
iterateBMAglm.train.predict.test (train.expr.set, test.expr.set, train.class, te
```
# Arguments

```
train.expr.set
                  an ExpressionSet object. We assume the rows in the expression data rep-
                  resent variables (genes), while the columns represent samples or experiments.
                  This training data is used to select relevant genes (variables) for classification.
test.expr.set
                  an ExpressionSet object. We assume the rows in the expression data rep-
                  resent variables (genes), while the columns represent samples or experiments.
                  The variables selected using the training data is used to classify samples on this
                  test data.
train.class class vector for the observations (samples or experiments) in the training data.
                  Class numbers are assumed to start from 0, and the length of this class vector
                  should be equal to the number of rows in train.dat. Since we assume 2-class
                  data, we expect the class vector consists of zero's and one's.
test.class class vector for the observations (samples or experiments) in the test data. Class
                  numbers are assumed to start from 0, and the length of this class vector should
                  be equal to the number of rows in test.dat. Since we assume 2-class data, we
                  expect the class vector consists of zero's and one's.
```
<span id="page-7-0"></span>

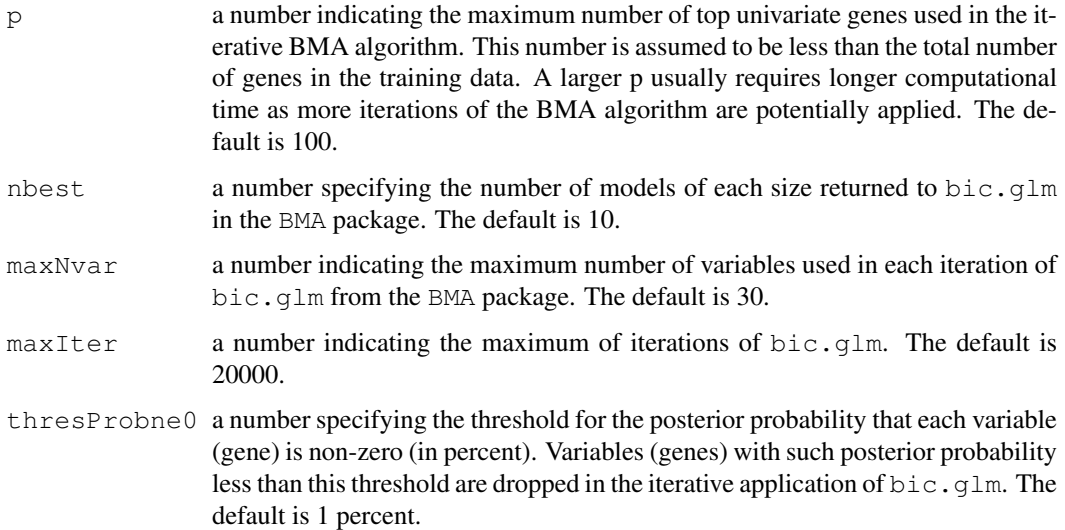

# Details

This function consists of the training phase, prediction phase, and the testing phase. The training phase consists of first ordering all the variables (genes) by a univariate measure called betweengroups to within-groups sums-of-squares (BSS/WSS) ratio, and then iteratively applying the bic.glm algorithm from the BMA package. The prediction phase uses the variables (genes) selected in the training phase to classify the samples in the test set. The testing phase assumes that the class labels of the samples in the test set are known, and computes the number of classification errors and the Brier Score.

# Value

A list consisting of 4 elements are returned:

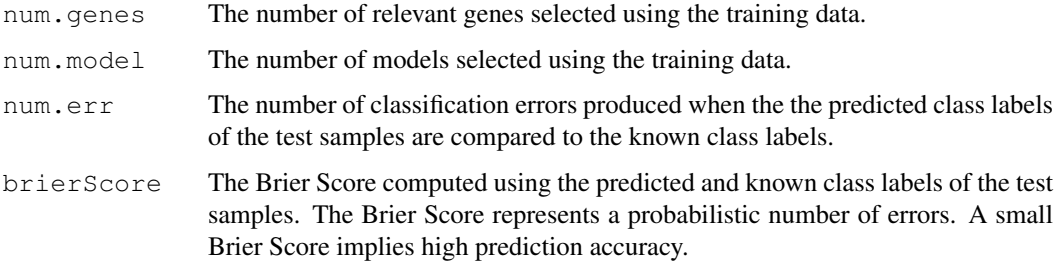

#### Note

The BMA and Biobase packages are required.

# References

Raftery, A.E. (1995). Bayesian model selection in social research (with Discussion). Sociological Methodology 1995 (Peter V. Marsden, ed.), pp. 111-196, Cambridge, Mass.: Blackwells.

Yeung, K.Y., Bumgarner, R.E. and Raftery, A.E. (2005) Bayesian Model Averaging: Development of an improved multi-class, gene selection and classification tool for microarray data. Bioinformatics 21: 2394-2402.

# See Also

[iterateBMAglm.train](#page-9-1), [iterateBMAglm.train.predict](#page-5-1)

# Examples

```
library (Biobase)
library (BMA)
library (iterativeBMA)
data(trainData)
data(trainClass)
data (testData)
data (testClass)
```
iterateBMAglm.train.predict.test (train.expr.set=trainData, test.expr.set=testData, train

<span id="page-9-1"></span>iterateBMAglm.train

*Iterative Bayesian Model Averaging: training step*

# Description

Classification and variable selection on microarray data. This is a multivariate technique to select a small number of relevant variables (typically genes) to classify microarray samples. This function performs the training phase. The data is assumed to consist of two classes. Logistic regression is used for classification.

# Usage

```
iterateBMAglm.train (train.expr.set, train.class, p=100, nbest=10, maxNvar=30, m
```
# Arguments

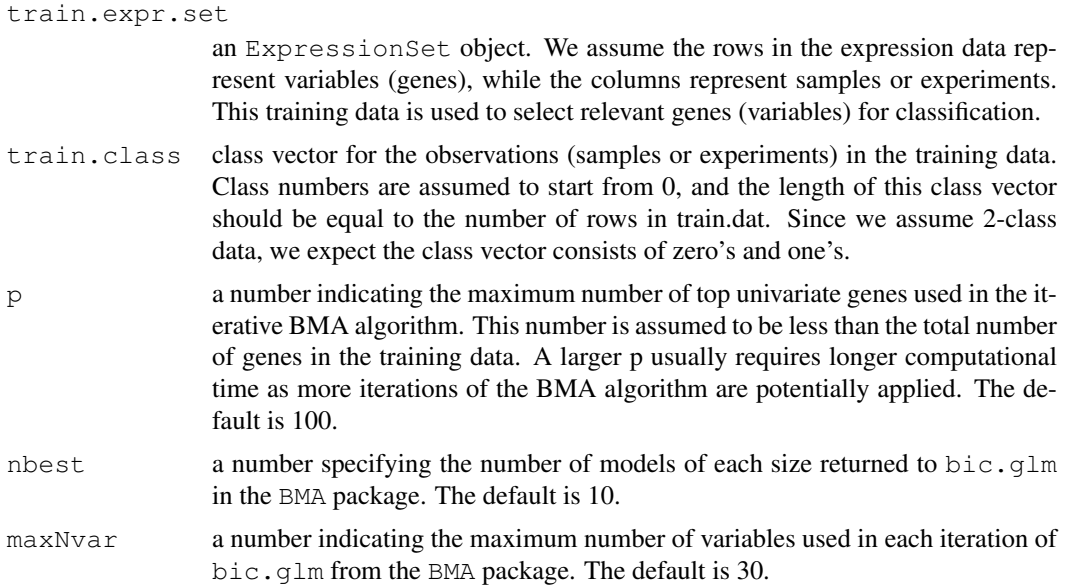

<span id="page-9-0"></span>

maxIter a number indicating the maximum of iterations of  $\text{bic.g1m}$ . The default is 20000.

thresProbne0 a number specifying the threshold for the posterior probability that each variable (gene) is non-zero (in percent). Variables (genes) with such posterior probability less than this threshold are dropped in the iterative application of bic.glm. The default is 1 percent.

# Details

The training phase consists of first ordering all the variables (genes) by a univariate measure called between-groups to within-groups sums-of-squares (BSS/WSS) ratio, and then iteratively applying the bic.qlm algorithm from the BMA package. In the first application of the bic.qlm algorithm, the top maxNvar univariate ranked genes are used. After each application of the bic.qlm algorithm, the genes with probne0 < thresProbne0 are dropped, and the next univariate ordered genes are added to the BMA window.

# Value

An object of class bic.qlm returned by the last iteration of bic.qlm. The object is a list consisting of the following components:

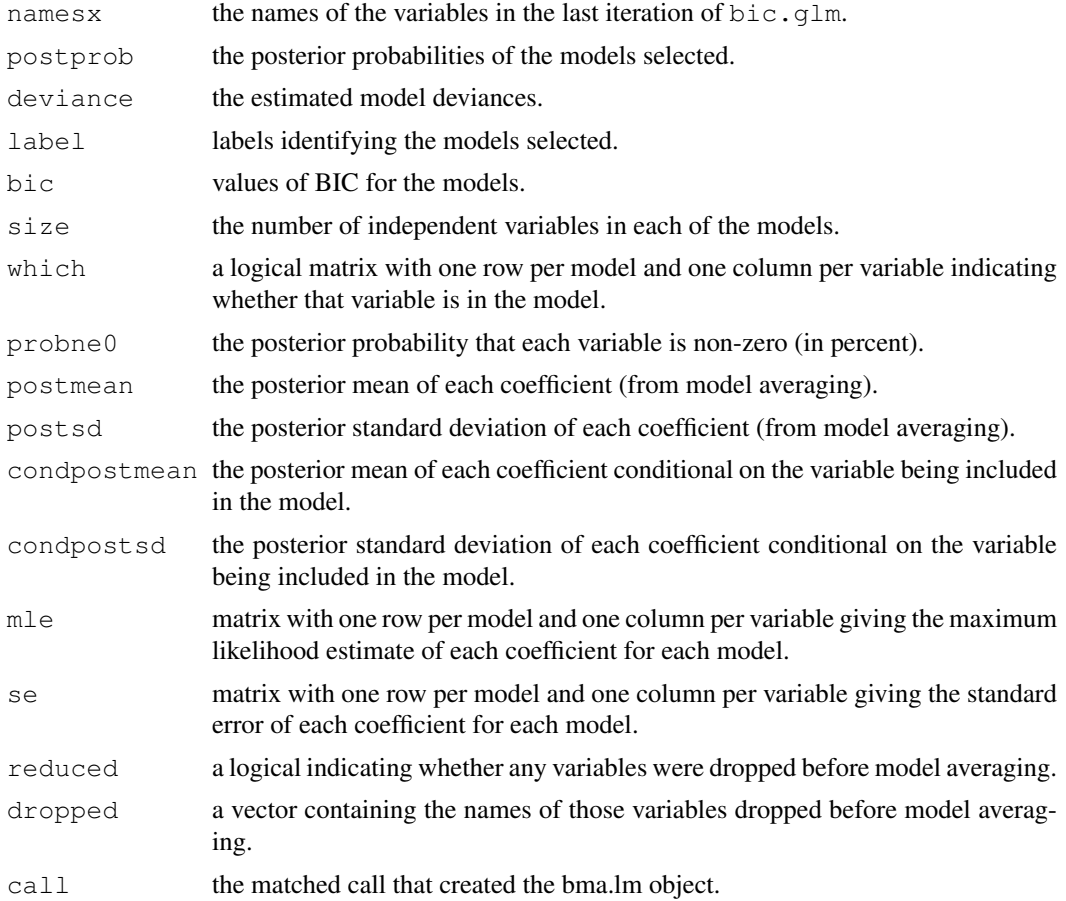

# Note

The BMA and Biobase packages are required.

#### <span id="page-11-0"></span>References

Raftery, A.E. (1995). Bayesian model selection in social research (with Discussion). Sociological Methodology 1995 (Peter V. Marsden, ed.), pp. 111-196, Cambridge, Mass.: Blackwells.

Yeung, K.Y., Bumgarner, R.E. and Raftery, A.E. (2005) Bayesian Model Averaging: Development of an improved multi-class, gene selection and classification tool for microarray data. Bioinformatics 21: 2394-2402.

# See Also

[iterateBMAglm.train.predict](#page-5-1), [iterateBMAglm.train.predict.test](#page-7-1), [bma.predict](#page-0-1), [brier.score](#page-2-1)

#### Examples

```
library (Biobase)
library (BMA)
library (iterativeBMA)
data(trainData)
data(trainClass)
## training phase: select relevant genes
ret.bic.glm <- iterateBMAglm.train (train.expr.set=trainData, trainClass, p=100)
## get the selected genes with probne0 > 0
ret.gene.names <- ret.bic.glm$namesx[ret.bic.glm$probne0 > 0]
## show the posterior probabilities of selected models
ret.bic.glm$postprob
data (testData)
## get the subset of test data with the genes from the last iteration of bic.glm
curr.test.dat <- t(exprs(testData)[ret.gene.names,])
## to compute the predicted probabilities for the test samples
y.pred.test <- apply (curr.test.dat, 1, bma.predict, postprobArr=ret.bic.glm$postprob, ml
## compute the Brier Score if the class labels of the test samples are known
data (testClass)
brier.score (y.pred.test, testClass)
```
iterateBMAglm.wrapper *Iterative Bayesian Model Averaging*

## Description

This function repeatedly calls bic.glm from the BMA package until all variables are exhausted. The data is assumed to consist of two classes. Logistic regression is used for classification.

# Usage

```
iterateBMAglm.wrapper (sortedA, y, nbest=10, maxNvar=30, maxIter=20000, thresPro
```
# Arguments

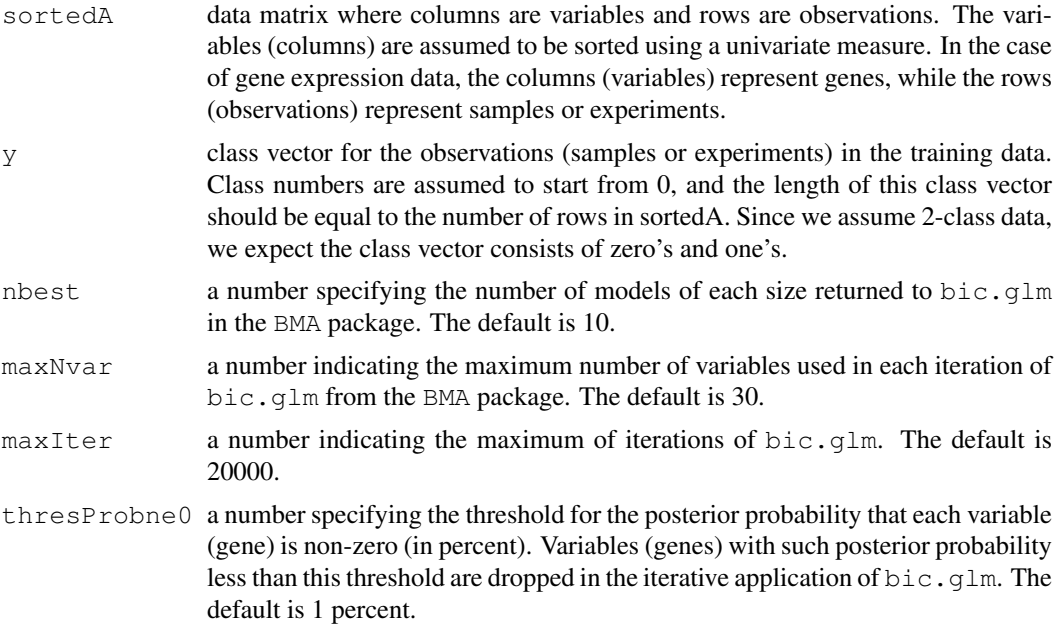

# Details

In this function, the variables are assumed to be sorted, and bic.glm is called repeatedly. In the first application of the bic.glm algorithm, the top maxNvar univariate ranked genes are used. After each application of the bic.glm algorithm, the genes with probne0 < thresProbne0 are dropped, and the next univariate ordered genes are added to the BMA window. The function iterateBMAglm.train calls BssWssFast before calling this function. Using this function, users can experiment with alternative univariate measures.

# Value

If all variables are exhausted, an object of class bic.qlm returned by the last iteration of bic.qlm. Otherwise,  $-1$  is returned. The object of class  $\text{bic}.qlm$  is a list consisting of the following components:

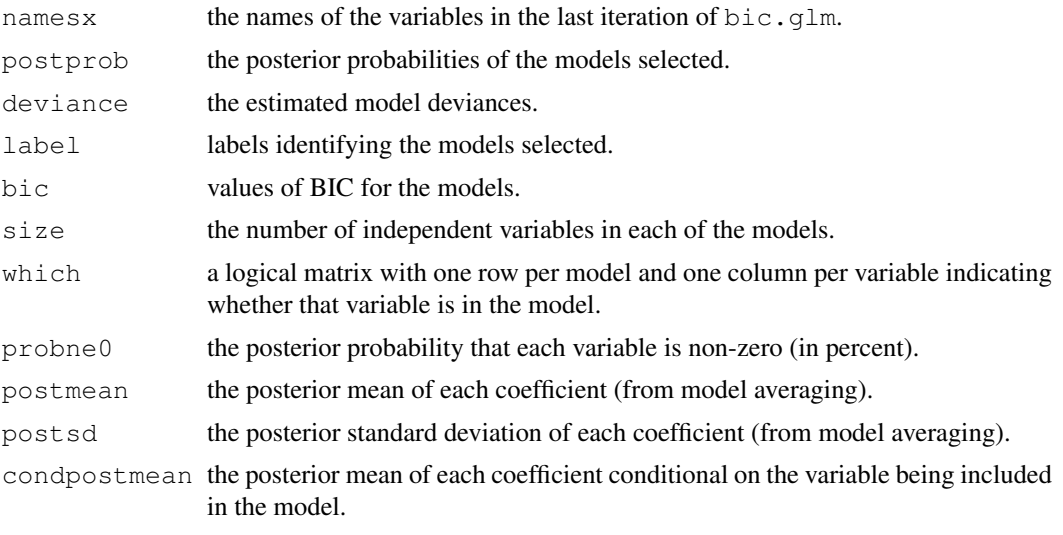

<span id="page-13-0"></span>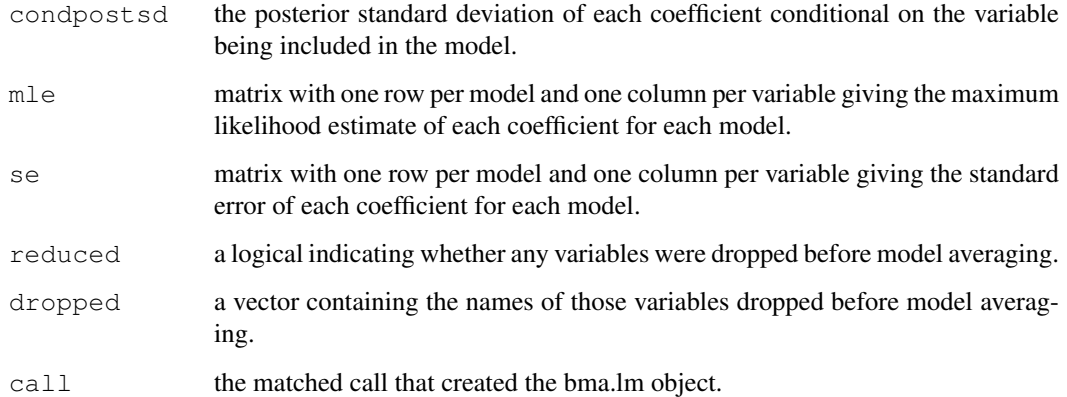

## Note

The BMA and Biobase packages are required.

#### References

Raftery, A.E. (1995). Bayesian model selection in social research (with Discussion). Sociological Methodology 1995 (Peter V. Marsden, ed.), pp. 111-196, Cambridge, Mass.: Blackwells.

Yeung, K.Y., Bumgarner, R.E. and Raftery, A.E. (2005) Bayesian Model Averaging: Development of an improved multi-class, gene selection and classification tool for microarray data. Bioinformatics 21: 2394-2402.

# See Also

[iterateBMAglm.train](#page-9-1), [iterateBMAglm.train.predict](#page-5-1), [iterateBMAglm.train.predict.test](#page-7-1), [BssWssFast](#page-3-1)

# Examples

```
library (Biobase)
library (BMA)
library (iterativeBMA)
data(trainData)
data(trainClass)
## Use the BSS/WSS ratio to rank all genes in the training data
sorted.vec <- BssWssFast (t(exprs(trainData)), trainClass, numClass = 2)
## get the top ranked 50 genes
sorted.train.dat <- t(exprs(trainData[sorted.vec$ix[1:50], ]))
## run iterative bic.glm
ret.bic.glm <- iterateBMAglm.wrapper (sorted.train.dat, y=trainClass)
## The above commands are equivalent to the following
ret.bic.glm <- iterateBMAglm.train (train.expr.set=trainData, trainClass, p=50)
```
<span id="page-14-0"></span>iterativeBMA-internal

*Internal functions for iterativeBMA*

# Description

Internal functions for iterativeBMA, not meant to be called directly.

# Usage

```
iterateBMAglm (x, y, curr.mat, stopVar=0, nextVar, nbest=10, thresProbne0 = 1, m
iterateBMAinit (x, maxNvar = 30)imageplot.bma.mod (bicreg.out, color = "default", ...)
convertSingleName (curr.name, orig.expr.set)
convertModelName (curr.model, orig.expr.set)
maxExpValueKY
minExpValueKY
zero.threshold
bma.punct.string
```
iterativeBMA-package

*The Iterative Bayesian Model Averaging (BMA) algorithm*

# Description

The iterative Bayesian Model Averaging (BMA) algorithm is a variable selection and classification algorithm with an application of classifying 2-class microarray samples, as described in Yeung, Bumgarner and Raftery (Bioinformatics 2005, 21: 2394-2402).

#### Details

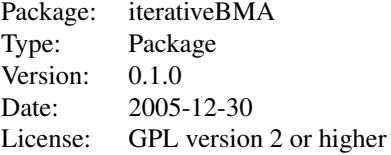

The function iterateBMAglm.train selects relevant variables by iteratively applying the bic.qlm function from the BMA package. The data is assumed to consist of two classes. The function iterateBMAglm.train.predict combines the training and prediction phases, and returns the predicted posterior probabilities that each test sample belongs to class 1. The function iterateBMAglm.train.pr combines the training, prediction and test phases, and returns a list consisting of the numbers of selected genes and models using the training data, the number of classification errors and the Brier Score on the test set.

# Author(s)

Ka Yee Yeung, University of Washington, Seattle, WA, with contributions from Adrian Raftery and Ian Painter

Maintainer: Ka Yee Yeung <kayee@u.washington.edu>

### References

Yeung, K.Y., Bumgarner, R.E. and Raftery, A.E. (2005) Bayesian Model Averaging: Development of an improved multi-class, gene selection and classification tool for microarray data. Bioinformatics 21: 2394-2402.

# See Also

```
iterateBMAglm.train.predict, iterateBMAglm.train.predict.test, bma.predict,
brier.score
```
# Examples

```
library (Biobase)
library (BMA)
library (iterativeBMA)
data(trainData)
data(trainClass)
## training phase: select relevant genes
ret.bic.glm <- iterateBMAglm.train (train.expr.set=trainData, trainClass, p=100)
## get the selected genes with probne0 > 0
ret.gene.names <- ret.bic.glm$namesx[ret.bic.glm$probne0 > 0]
data (testData)
## get the subset of test data with the genes from the last iteration of bic.glm
curr.test.dat <- t(exprs(testData)[ret.gene.names,])
## to compute the predicted probabilities for the test samples
y.pred.test <- apply (curr.test.dat, 1, bma.predict, postprobArr=ret.bic.glm$postprob, ml
## compute the Brier Score if the class labels of the test samples are known
data (testClass)
brier.score (y.pred.test, testClass)
```
testClass *Sample Test Data for the Iterative BMA Algorithm*

#### Description

This is an adapted leukemia (ALL, AML) dataset from Golub et al. (1999). This is a zero-one vector for 34 test samples. Class 0 represents an ALL sample, while class 1 represents an AML sample.

<span id="page-15-0"></span>

#### <span id="page-16-0"></span>testData and the state of the state of the state of the state of the state of the state of the state of the state of the state of the state of the state of the state of the state of the state of the state of the state of t

#### Usage

data(testClass)

# Format

The vector is called testClass.

#### Source

The golubEsets bioconductor data package, or [http://www.broad.mit.edu/cgi-bin/](http://www.broad.mit.edu/cgi-bin/cancer/datasets.cgi) [cancer/datasets.cgi](http://www.broad.mit.edu/cgi-bin/cancer/datasets.cgi).

### References

Golub, T.R., Slonim, D.K., Tamayo, P., Huard, C., Gaasenbeek, M., Mesirov, J.P., Coller, H., Loh, M.L., Downing, J.R., Caligiuri, M.A., et al. (1999) Molecular classification of cancer: class discovery and class prediction by gene expression monitoring. Science 286: 531-7.

testData *Sample Test Data for the Iterative BMA Algorithm*

#### Description

This is an adapted leukemia (ALL, AML) ExpressionSet from Golub et al. (1999). This ExpressionSet consists of the expression levels from 38 ALL or AML samples (rows), and 100 genes (columns). This dataset is used as an example test data in our examples.

# Usage

```
data(testData)
```
# Format

The ExpressionSet is called testData. Each entry in the matrix represents the expression level of one gene from an ALL or AML sample.

# Details

For illustration purposes, a subset of 100 genes from the package golubEsets is included in this package.

#### Source

The golubEsets bioconductor data package, or [http://www.broad.mit.edu/cgi-bin/](http://www.broad.mit.edu/cgi-bin/cancer/datasets.cgi) [cancer/datasets.cgi](http://www.broad.mit.edu/cgi-bin/cancer/datasets.cgi).

# References

Golub, T.R., Slonim, D.K., Tamayo, P., Huard, C., Gaasenbeek, M., Mesirov, J.P., Coller, H., Loh, M.L., Downing, J.R., Caligiuri, M.A., et al. (1999) Molecular classification of cancer: class discovery and class prediction by gene expression monitoring. Science 286: 531-7.

<span id="page-17-2"></span><span id="page-17-0"></span>

#### Description

This is an adapted leukemia (ALL, AML) dataset from Golub et al. (1999). This is a zero-one vector for 38 training samples. Class 0 represents an ALL sample, while class 1 represents an AML sample.

#### Usage

```
data(trainClass)
```
## Format

The vector is called trainClass.

# Source

The golubEsets bioconductor data package, or [http://www.broad.mit.edu/cgi-bin/](http://www.broad.mit.edu/cgi-bin/cancer/datasets.cgi) [cancer/datasets.cgi](http://www.broad.mit.edu/cgi-bin/cancer/datasets.cgi).

#### References

Golub, T.R., Slonim, D.K., Tamayo, P., Huard, C., Gaasenbeek, M., Mesirov, J.P., Coller, H., Loh, M.L., Downing, J.R., Caligiuri, M.A., et al. (1999) Molecular classification of cancer: class discovery and class prediction by gene expression monitoring. Science 286: 531-7.

<span id="page-17-1"></span>trainData *Sample Training Data for the Iterative BMA Algorithm*

## Description

This is an adapted leukemia (ALL, AML) ExpressionSet from Golub et al. (1999). This ExpressionSet consists of the expression levels from 38 ALL or AML samples (rows), and 100 genes (columns). This dataset is used as an example training data in our examples.

# Usage

```
data(trainData)
```
## Format

The ExpressionSet is called trainData. Each entry in the exprs matrix represents the expression level of one gene from an ALL or AML sample.

# Details

For illustration purposes, a subset of 100 genes from the package golubEsets is included in this package.

#### trainData 19

# Source

The golubEsets bioconductor data package, or [http://www.broad.mit.edu/cgi-bin/](http://www.broad.mit.edu/cgi-bin/cancer/datasets.cgi) [cancer/datasets.cgi](http://www.broad.mit.edu/cgi-bin/cancer/datasets.cgi).

# References

Golub, T.R., Slonim, D.K., Tamayo, P., Huard, C., Gaasenbeek, M., Mesirov, J.P., Coller, H., Loh, M.L., Downing, J.R., Caligiuri, M.A., et al. (1999) Molecular classification of cancer: class discovery and class prediction by gene expression monitoring. Science 286: 531-7.

# <span id="page-19-0"></span>**Index**

∗Topic classif bma.predict, [1](#page-0-0) brier.score, [2](#page-1-0) imageplot.iterate.bma, [5](#page-4-0) iterateBMAglm.train, [10](#page-9-0) iterateBMAglm.train.predict, [6](#page-5-0) iterateBMAglm.train.predict.test, [8](#page-7-0) iterateBMAglm.wrapper, [12](#page-11-0) iterativeBMA-package, [15](#page-14-0) ∗Topic datasets testClass, [16](#page-15-0) testData, [17](#page-16-0) trainClass, [17](#page-16-0) trainData, [18](#page-17-0) ∗Topic internal iterativeBMA-internal, [14](#page-13-0) ∗Topic multivariate iterateBMAglm.train, [10](#page-9-0) iterateBMAglm.train.predict, [6](#page-5-0) iterateBMAglm.train.predict.test, trainClass, *4*, [17](#page-16-0) [8](#page-7-0) iterateBMAglm.wrapper, [12](#page-11-0) iterativeBMA-package, [15](#page-14-0) ∗Topic univar BssWssFast, [3](#page-2-0) bma.predict, [1,](#page-0-0) *3*, *11*, *15* bma.punct.string *(*iterativeBMA-internal*)*, [14](#page-13-0) brier.score, [2,](#page-1-0) *2*, *7*, *11*, *15* BssWssFast, [3,](#page-2-0) *14* convertModelName *(*iterativeBMA-internal*)*, [14](#page-13-0)

*(*iterativeBMA-internal*)*, [14](#page-13-0)

*(*iterativeBMA-internal*)*, [14](#page-13-0)

convertSingleName

imageplot.bma.mod

imageplot.iterate.bma, [5](#page-4-0)

```
iterateBMAglm
       (iterativeBMA-internal), 14
iterateBMAglm.train, 2, 4, 5, 7, 9, 10,
       14
iterateBMAglm.train.predict, 3, 6,
       9, 11, 14, 15
iterateBMAglm.train.predict.test,
       7, 8, 11, 14, 15
iterateBMAglm.wrapper, 12
iterateBMAinit
       (iterativeBMA-internal), 14
iterativeBMA
       (iterativeBMA-package), 15
iterativeBMA-internal, 14
iterativeBMA-package, 15
maxExpValueKY
       (iterativeBMA-internal), 14
minExpValueKY
       (iterativeBMA-internal), 14
testClass, 16
testData, 17
trainData, 4, 18
zero.threshold
       (iterativeBMA-internal), 14
```